# Composite Textiles & Membranes

0

**\_\_** 

L L

U

0

L L

. .....

**\_** 

C

**\_\_** 

σ

#### Border choice and membrane parameters

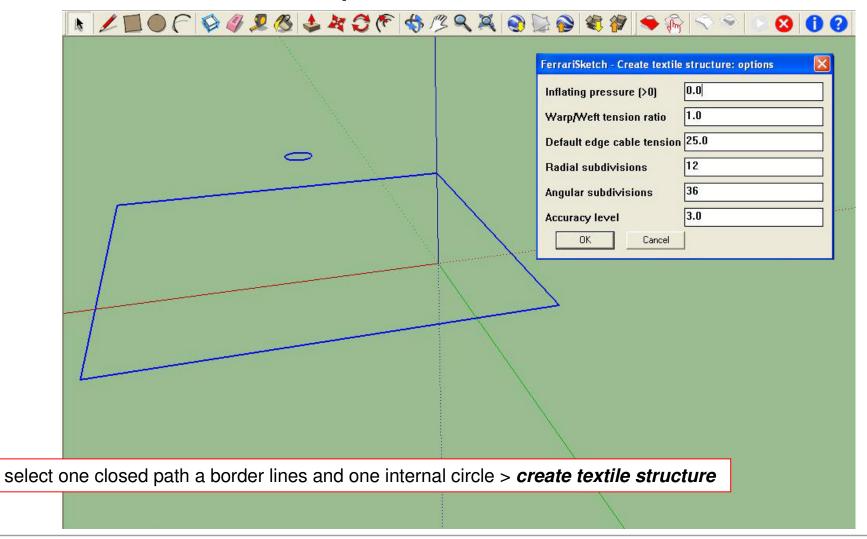

FerrariSketch software: plugin for textile membranes form-finding - October 2009

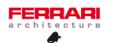

1/5

#### Membrane generation

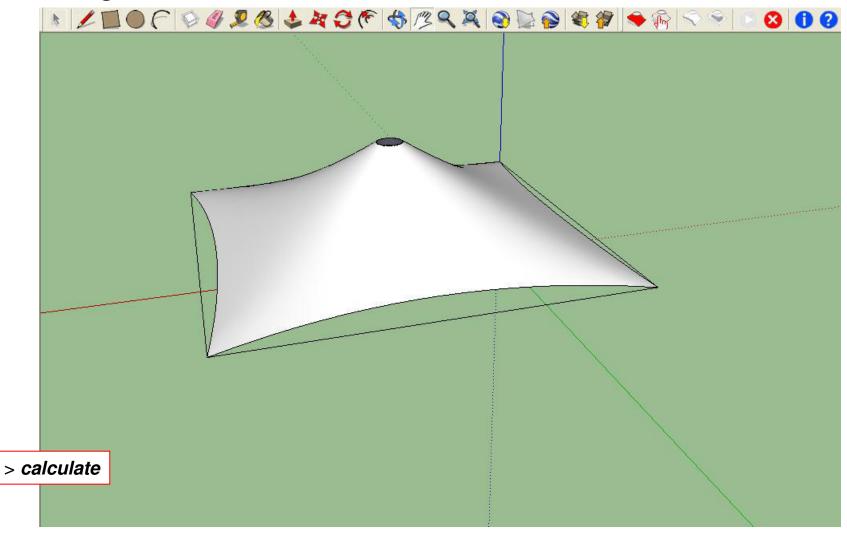

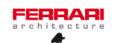

2/5

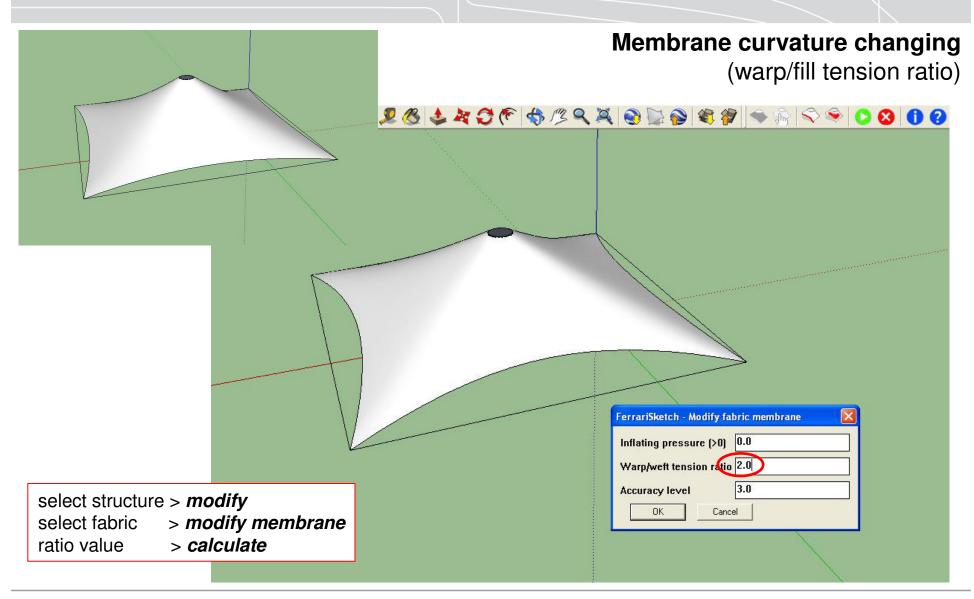

FerrariSketch software: plugin for textile membranes form-finding - October 2009

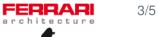

Final moddeling with structure (case of flying mast)

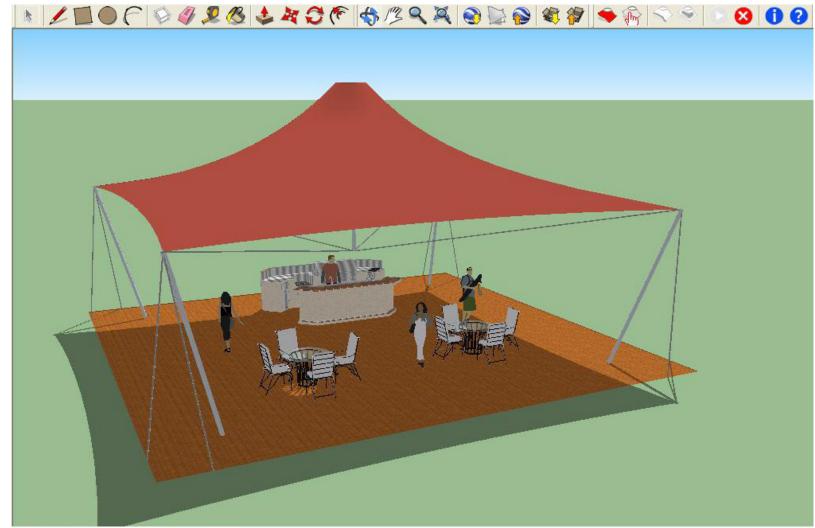

FerrariSketch software: plugin for textile membranes form-finding - October 2009

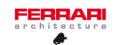

4/5

Google Earth exportation (Paris, place du Trocadéro)

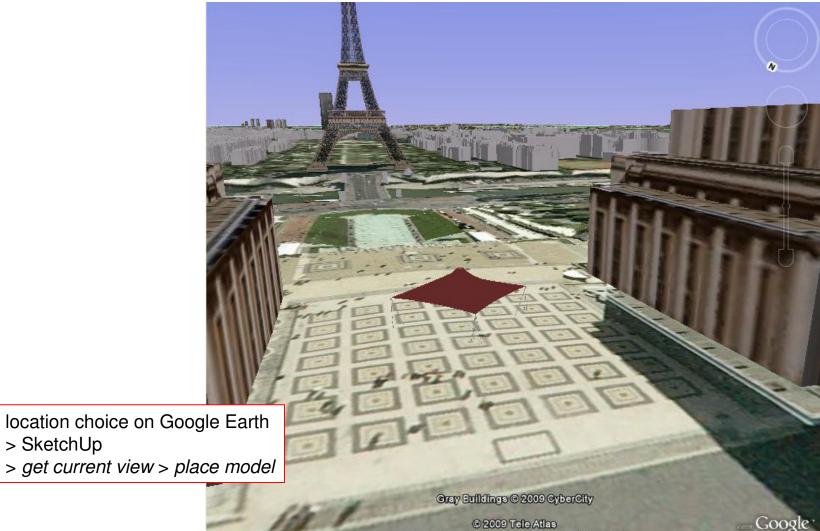

FerrariSketch software: plugin for textile membranes form-finding - October 2009

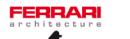

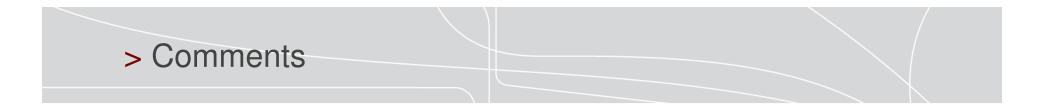

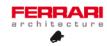

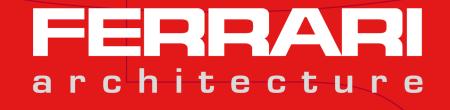